## **3.9. Expresar en formato binario de coma flotante de 32 bits según el estándar IEEE754**

# **a) -1023·10-24**

Según la expresión del estándar: N =  $(-1)^S \cdot 2^{E-127} \cdot (1,m)$ 

- Paso 1: **Signo** negativo ⇒ el primer dígito en el formato IEEE754 será un **1**.
- Paso 2: **Mantisa**:
	- 1. Todo número se puede aproximar a una potencia de 2. (Se trabaja con el número sin signo a partir de aquí) Entonces:

 $1023.10^{-24} = 2^{x}$ 

2. Aplicando logaritmos a ambos lados de la igualdad:

 $log(1023.10^{-24}) = log(2^{x})$ 

3. El logaritmo del producto es la suma de los logaritmos:

$$
log(1023) + log(10^{-24}) = log (2^{x})
$$

4. El logaritmo de un número elevado a un exponente es el exponente multiplicado por el logaritmo del número.

$$
log(1023) + (-24) \cdot log(10) = x \cdot log(2)
$$

5.  $log(10) = 1$  y despejamos la x:

$$
x = \frac{\log(1023) - 24}{\log(2)} = \frac{3,0098 - 24}{0,30} = -69,72
$$

6. El valor obtenido para x se aproxima al número entero inmediatamente menor. En este caso, -69,72 se aproxima a -70, de donde tenemos que, para la igualdad del paso 1, se tiene que:

 $1023 \cdot 10^{-24} = 2^{-69,72}$ 

Y aproximando: 1023 $\cdot$ 10<sup>-24</sup> z 2<sup>-70</sup>

7. Para que la aproximación vuelva a ser una igualdad, aplicamos un factor de corrección que va a ser nuestra mantisa

 $1023.10^{-24}$  = M.2<sup>-70</sup>

De donde c = 1,**20774522799391763402752** 

8. Este valor es la mantisa que estamos buscando (el 1 obtenido en la parte entera ya está normalizado y no se tiene en cuenta.), pero hay que convertirla a binario. Utilizamos el método para convertir partes fraccionarias visto en el tema 2

 $0,207745 \times 2 = 0,41549$  0, 18272 x 2 = 0,36544  $0,41549 \times 2 = 0,83098$  0, 36544 x 2 = 0,73088 0,80398 x 2 = 1,66196 0, 73088 x 2 = 1,46176  $0,66196 \times 2 = 1,32392$  0, 46176 x 2 = 0,92352  $0,32392 \times 2 = 0,64784$  $0,64784 \times 2 = 1,29568$  $0,29568 \times 2 = 0,59136$  $0,59136 \times 2 = 1,18272$ 

 (Seguimos hasta donde queramos en función de la precisión que busquemos)

9. Por lo tanto, la mantisa buscada es:

#### **m = 0011010**

- Paso 3: **Exponente**:
	- 1. Según el paso 7:  $1023.10^{-24} = M \cdot 2^{-70}$ , con M =  $(1,m)$ , según acabamos de calcular.

Según la expresión del estándar:  $N = (-1)^S \cdot 2^{E-127} \cdot (1,m)$ .

De estas dos expresiones, se deduce que:

 $2^{e-127} = 2^{-70}$ 

De donde e =  $127 - 70 = 57$ 

2. Este exponente en binario:

 $(57)_{10} = 111001$ <sub>2</sub>

Paso Final: **Escribirlo según el formato IEEE254 de 32 bits**

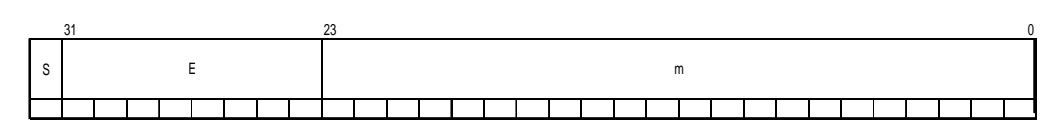

**1 0 0 1 1 1 0 0 1 0 0 1 1 0 1 0 1 0 0 1 0 1 0 0 0 0 0 0 0 0 0 0** 

En **hexadecimal:** 

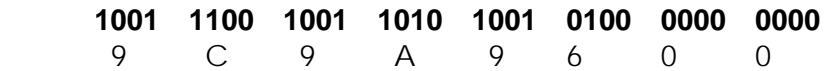

## **b) 78,545·10-16**

Según la expresión del estándar: N =  $(-1)^S \cdot 2^{E-127} \cdot (1,m)$ 

- Paso 1: **Signo** positivo ⇒ el primer dígito en el formato IEEE754 será un **0**.
- Paso 2: **Mantisa**:
	- 1. Todo número se puede aproximar a una potencia de 2. (Se trabaja con el número sin signo a partir de aquí) Entonces:

 $78,545 \cdot 10^{-16} = 2^{x}$ 

2. Aplicando logaritmos a ambos lados de la igualdad:

 $log(78,545.10^{16}) = log(2^{x})$ 

3. El logaritmo del producto es la suma de los logaritmos:

 $log(78,545) + log(10^{-16}) = log(2^{x})$ 

4. El logaritmo de un número elevado a un exponente es el exponente multiplicado por el logaritmo del número.

 $log(78.545) + (-16) \cdot log(10) = x \cdot log(2)$ 

5.  $log(10) = 1$  y despejamos la x:

$$
x = \frac{\log(78,545) - 16}{\log(2)} = \frac{1,895118 - 16}{0,30} = -46,855
$$

6. El valor obtenido para x se aproxima al número entero inmediatamente menor. En este caso, -46,855 se aproxima a -47, de donde tenemos que, para la igualdad del paso 1, se tiene que:

 $78,545.10^{-16} = 2^{-46,855}$ 

Y aproximando: 78,545 $\cdot$ 10<sup>-16</sup> z 2<sup>-47</sup>

7. Para que la aproximación vuelva a ser una igualdad, aplicamos un factor de corrección que va a ser nuestra mantisa

$$
78,545 \cdot 10^{-16} = M \cdot 2^{-47}
$$

De donde M = 1,**105422602**

8. Este valor es la mantisa que estamos buscando (el 1 obtenido en la parte entera ya está normalizado y no se tiene en cuenta.), pero hay que convertirla a binario. Utilizamos el método para convertir partes fraccionarias visto en el tema 2

0, **105422602**  $X$  2 = 0,2108452 0, 2108452 x 2 =  $0,42169041$ 0, 42169041 x 2 =  $0,84338082$ 0, 84338082 x 2 = 1,68676164 0, 68676164 x 2 = 1,37352327 0, 37352327  $\times$  2 = 0,74704655 0, 74704655  $x$  2 = 1,49409309 0, 49409309  $x = 0.98818619$ 0,  $98818619 \times 2 = 1,97637237$ 0, 97637237  $x$  2 = 1,95274474

 (Seguimos hasta donde queramos en función de la precisión que busquemos)

Por lo tanto, la mantisa buscada es:

#### **m = 0001101011**

- Paso 3: **Exponente**:
	- 9. Según el punto 7: 78,545 $\cdot$ 10<sup>-16</sup> = M  $\cdot$  2<sup>-47</sup>, con M = (1,m), según acabamos de calcular.

Según la expresión del estándar:  $N = (-1)^S \cdot 2^{E-127} \cdot (1,m)$ .

De estas dos expresiones, se deduce que:

 $2^{e-127} = 2^{-47}$ 

De donde e =  $127 - 47 = 80$ 

10. Este exponente en binario:

 $80$ <sub>10</sub> = 1010000)<sub>2</sub>

Paso Final: **Escribirlo según el formato IEEE254 de 32 bits**

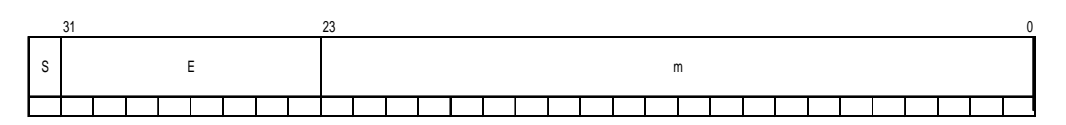

**0 0 1 0 1 0 0 0 0 0 0 0 1 1 0 1 0 1 1 0 0 0 0 0 0 0 0 0 0 0 0** 

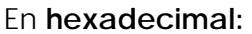

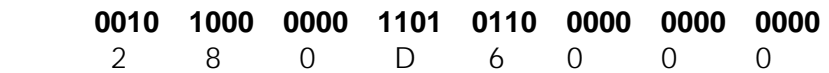

### **c) -123,25**

Según la expresión del estándar: N =  $(-1)^S \cdot 2^{E-127} \cdot (1,m)$ 

- Paso 1: **Signo** negativo ⇒ el primer dígito en el formato IEEE754 será un **1**.
- Paso 2: **Mantisa**:

 En este caso, al ser un número decimal más sencillo, lo pasamos a binario directamente( la parte entera y la parte decimal)

123 2 1 61 2 1 30 2 0 15 2 1 7 2 1 3 2 1 1 0,25 x 2 = 0,50 0,50 x 2 = 1

Luego  $123,25$ <sub>2</sub> = 1111011,01)<sub>2</sub>

Normalizamos la mantisa y obtenemos: 1,11101101·2-6

- Paso 3: **Exponente**:
	- 11. Según el paso 7:  $1023.10^{-24} = M \cdot 2^{-70}$ , con M =  $(1,m)$ , según acabamos de calcular.

Según la expresión del estándar:  $N = (-1)^S \cdot 2^{E-127} \cdot (1,m)$ .

De estas dos expresiones, se deduce que:

 $2^{e-127} = 2^{-6}$ 

De donde e =  $127 - 6 = 121$ 

12. Este exponente en binario:

 $121)_{10} = 1111001$ <sub>2</sub>

Paso Final: **Escribirlo según el formato IEEE254 de 32 bits**

**1 0 1 1 1 1 0 0 1 1 1 1 0 1 1 0 1 0 0 0 0 0 0 0 0 0 0 0 0 0 0** 

En **hexadecimal:** 

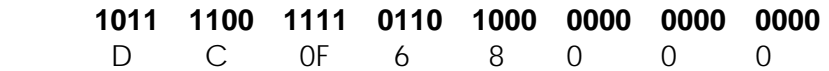